# New DegreeWorks Responsive Dashboard

STUDENT GUIDE

Degree Audit Systems and Support

THE UNIVERSITY OF TEXAS RIO GRANDE VALLEY

# Table of Contents

| Introduction                                              | 2  |
|-----------------------------------------------------------|----|
| How to Access DegreeWorks                                 | 2  |
| Degree Audit Elements                                     | 3  |
| Student Header                                            |    |
| Degree Progress                                           | 3  |
| Degree Requirements                                       | 4  |
| Elective Classes Allowed and Elective Classes Not Allowed | 5  |
| Legend                                                    | 6  |
| Process New Audit                                         | 7  |
| Save Audit                                                | 8  |
| What-If and Look Ahead                                    | 9  |
| Useful Links                                              | 10 |
| DegreeWorks Responsive Dashboard Sample                   | 11 |
| Contact Us                                                | 15 |

## Introduction

Degree Works, the Degree Audit System has been upgraded, the upgrade includes new features for students to view their academic progress. This new **Responsive Dashboard** version brings a mobile friendly student dashboard with a fresh and clean look. This adaptable format displays appropriately across different devices and is ADA compliant for accessibility.

This guide highlights important areas for students with a comparison of where they were found in the classic version of the degree audit in conjunction with this new version.

## How to Access DegreeWorks

- 1. Login to the MyUTRGV student portal using an approved web browser.
  - Banner 9 Self-Service Registration is recommended on this web browser:  $oldsymbol{9}$
- 2. Select the Application ASSIST.
- 3. Select Student Self Service.
- 4. Click on **Student Profile**.

| Stude | nt Servic                                | es                                                                                                    |   |                                                                                                    |
|-------|------------------------------------------|----------------------------------------------------------------------------------------------------|---|----------------------------------------------------------------------------------------------------|
| 2     | Hello Brownsville,<br>"Welcome to the UT | RGV ASSIST System!"                                                                                                    | _ |                                                                                                    |
|       |                                          | Student Profile<br>View your personal and academic information.<br>view/request a transcript. view your degree plan,<br>and apply for graduation. |   | Registration<br>Build your registration plan/view your advisor<br>plans, view course schedule and register for<br>classes.           |
|       | <b>B</b>                                 | Financial AId<br>View your financial aid status and documents.                                                                                    |   | My Finances<br>View and update your student account<br>information. make a payment/payment options.<br>and request a Parking Permit. |
|       | ¢ B                                      | Admissions<br>View your Undergraduate application status.                                                                                         |   |                                                                                                    |

- 5. The **Student Profile** landing page is displayed.
- 6. Click **DegreeWorks** on the left side menu.

| Curriculum and Courses       | = UTRGV                                                |                                                                                                    |                                      |                                                                                                    | 🔅 🔲 Brownsville Vaquero                    |
|------------------------------|--------------------------------------------------------|----------------------------------------------------------------------------------------------------|--------------------------------------|----------------------------------------------------------------------------------------------------|--------------------------------------------|
| Prior Education and Testing  | Student - Student Profile<br>Student Profile - Brownsy | ville Vaquero                                                                                           |                                      |                                                                                                    |                                            |
|                              | Term: Fall Spr 2020-2021 SOM Yr 4 =                    | Standing: Good Standing, as of Fa                                                                       | ef 2019                              | Overall Hours: 121 Overall GPA: 3.54                                                                                                    | Registration Notices: (4 Halds )           |
| Additional Links Below       |                                                        | Phone: 955 1<br>Gender: Male                                                                            | todh vinarajbitov nia<br>234967      | CURRECULUM, HOURS & GPA                                                                                                    | ^                                          |
| Academic Record              |                                                        | Race White<br>Citizencian Yes<br>Citizencian Unit<br>Emergency Contact: Units<br>Emergency Phone: Not P | inic or Latino                       | Buchaniz of Estimate<br>Buchaniz of Estimate<br>Level: Undergraduate<br>Program: Environmenta Sources<br>Collegie: Sources<br>Department: MultiSeculary Sciences                  |                                            |
| Personal Information         | Browniavella Vasiones<br>Cantoshani and Courses        | Class: Sens<br>Status: Activ<br>Student Type: Cont<br>Residency: Reco                                   | e<br>nuing<br>Sent                   | Concentrations: Environment and Society<br>Millions: Publical Society<br>Concentrations: Not Provided<br>Admit Type: Standard<br>Admit Teme: Fail 2010<br>Catting Teme: Fail 2019 |                                            |
| Request Official Transcript  | Prior Education and Testing<br>Additional Links Below  | First Term Attended: Fall 3<br>Mathculated Term: Not P<br>Last Term Attended: Sur                       | hovided<br>917<br>Hovided<br>Hovided | REGISTERED COURSES<br>Not Registered                                                                                                    | ^                                          |
|                              | Academic Record                                        | Graduation Information<br>Graduation Applications: Activ                                                | 10                                   | Total Hours   Registered Hours: 0   Billing Hours: 0   CEU Hours: 0   Min Hours:                                                                                                  | Not evaluative   Max Hours: Not evaluative |
| U Central                    | Personal Information<br>Request Official Transcript    | Advisors<br>Advisors are not assigned for the selected term.                                            |                                      |                                                                                                    |                                            |
| View Application to Graduate | U Central View Application to Gashaste                 |                                                                                                    |                                      |                                                                                                    |                                            |
|                              | Final Gendes                                           |                                                                                                    |                                      |                                                                                                    |                                            |
| Final Grades                 | Application to Graduate                                |                                                                                                    |                                      |                                                                                                    |                                            |
| mai Graues                   | Degree Works                                           |                                                                                                    |                                      |                                                                                                    |                                            |
| Application to Graduate      | Keylekiston and Planning                               |                                                                                                    |                                      |                                                                                                    |                                            |
| Degree Works                 |                                                        |                                                                                                    |                                      |                                                                                                    |                                            |
| Registration and Planning    |                                                        |                                                                                                    |                                      |                                                                                                    |                                            |

## **Degree Audit Elements**

## **Student Header**

The student header provides useful information at the top of the degree audit for viewing.

The student header in the classic dashboard is organized in two columns. It displays important information from different fields such as the student's name, UTRGV ID, classification, academic program information (college, degree type, major, minor and concentration, if applicable, catalog year), outstanding holds, student cohort, sport if an athlete, assigned academic advisor, if applicable, TSI status, and core complete date, if applicable.

Classic

| Student View      |                              |                |                                 |  |  |
|-------------------|------------------------------|----------------|---------------------------------|--|--|
| Student           | John Doe                     | Level          | Undergraduate                   |  |  |
| ID                | 1234567                      | College        | Liberal Arts (LA)               |  |  |
| Classification    | Senior                       | Degree         | Bachelor of Arts (BA)           |  |  |
| Institutional GPA | 3.75                         | Major          | History (RHIS)                  |  |  |
| Academic Standing | Good Standing                | Minor          | Mexican American Studies (RMXS) |  |  |
| Holds             | D6 - 6 Drops out of 6 Remain | Concentration  |                                 |  |  |
| Advisor           |                              | Catalog Year   | 2018-2019                       |  |  |
| Student Cohort    |                              | TSI Status     | Met                             |  |  |
| Sport             |                              | Core Completed |                                 |  |  |

In the new responsive dashboard, the order of this information is slightly different and only fields with available information will display.

#### Responsive

| Student ID<br>1234567  | ×                            | Name<br>John Doe                                     | Degree<br>Bachelor of Arts (BA) |  |
|------------------------|------------------------------|------------------------------------------------------|---------------------------------|--|
| Advanced search        |                              |                                                      |                                 |  |
| Level Undergraduate    | Classification Senior Major  | listory (RHIS) Minor Mexican American Studies (RMXS) | College Liberal Arts (LA)       |  |
| Institutional GPA 3.75 | Academic Standing Good Stand | ng Holds D6 - 6 Drops out of 6 Remain TSI Status Met | t                               |  |

## **Degree Progress**

Right below the Student Header in the academic audit you will find the student's progress toward degree.

Requirements Credits

In the classic view the progress toward degree is displayed as bars and in the responsive view is displayed as wheels.

Classic

|           | Degree Progress           Requirements         98% |                                                                             |  |  |  |  |
|-----------|----------------------------------------------------|-----------------------------------------------------------------------------|--|--|--|--|
|           | Credits                                            | 100%                                                                        |  |  |  |  |
| esponsive |                                                    |                                                                             |  |  |  |  |
|           | Format<br>Student View                             | ✓     Degree progress       Ø8%     100%       Institutional GPA       3.75 |  |  |  |  |

## **Degree Requirements**

The Degree Requirements section lists requirements needed to complete a degree and can be found right below the Degree Progress section in both dashboards. Requirements are also called blocks in DegreeWorks.

#### Classic

| Degree in Bachelor of Arts                                              |              | Catalog Year: 2018-2019 Credits Required: 120                                                             |
|-------------------------------------------------------------------------|--------------|----------------------------------------------------------------------------------------------------|
|                                                                         |              | GPA: 3.75 Credits Applied: 134                                                                            |
| Minimum 30 credits must be taken at UTRGV                               |              |                                                                                                    |
| G3 Advanced credits required for the degree                             | Stil Needed: | You have taken and/or in-progress of taking 51 advanced credits, you still need 12 more advanced credits. |
| You have taken and/or in-progress of taking 51 Advanced Credits so far. |              |                                                                                                    |
| Vou meet the minimum 2.0 institutional GPA requirement.                 |              |                                                                                                    |
| General Education Requirements                                          |              |                                                                                                    |
| S Major Requirements                                                    |              |                                                                                                    |
| 🗹 Optional Minor                                                        |              |                                                                                                    |
| Teacher Certification Requirements                                      | Stil Needed: | See Teacher Certification section                                                                         |
| Language Proficiency Requirements                                       | Stil Needed: | See Language Proficiency section                                                                          |

In Responsive Dashboard the degree requirements block is formatted like the classic dashboard with a list of check boxes that state whether requirements have been fulfilled or not.

The audit in Responsive Dashboard is still divided by blocks same as in the classic dashboard but now users will have the ability to collapse sections for quick navigation through to what they are looking for.

The rest of the degree audit is very similar on both dashboards. Blocks as Major Specific Core Curriculum, General Education Core, Major, Concentration, Minor, Teacher Certification, if applicable, are all listed in the same order as the classic dashboard.

#### Responsive

| Degree in Bachelor of Arts                              | INCOMPLETE             |                                                                                                    | ^ |
|---------------------------------------------------------|------------------------|----------------------------------------------------------------------------------------------------|---|
| redits required: 120 Credits applied: 134 C             | atalog year: 2018-2019 | GPA: 3.75                                                                                                    |   |
| ou have taken and/or in-progress of taking 51 Adv       | vanced Credits so far. |                                                                                                    |   |
| Minimum 30 credits must be taken at UTRGV               | 1                      |                                                                                                    |   |
| 63 Advanced credits required for the degree             | Still needed:          | You have taken and/or in-progress of taking 51 advanced credits, you still need 12 more<br>advanced credits. |   |
| You meet the minimum 2.0 institutional GPA requirement. |                        |                                                                                                    |   |
| General Education Requirements                          |                        |                                                                                                    |   |
| Major Requirements                                      |                        |                                                                                                    |   |
| Optional Minor                                          |                        |                                                                                                    |   |
| Teacher Certification Requirements                      | Still needed:          | See Teacher Certification section                                                                            |   |
| Language Proficiency Requirements                       | Still needed:          | See Language Proficiency section                                                                             |   |
| locks included in this block                            |                        |                                                                                                    |   |
| Seneral Education Core Curriculum UTRGV 2018-2          | 019                    |                                                                                                    |   |
| /lajor in History (BA)                                  |                        |                                                                                                    |   |
| Conc in History Teacher Cert (7 -12)                    |                        |                                                                                                    |   |
| Minor in Mexican American Studies                       |                        |                                                                                                    |   |
| Feacher Certification                                   |                        |                                                                                                    |   |

| Degree in Bachelor of Arts       INCOMPLETE         Credits required: 120       Credits applied: 134       Catalog year: 2018-2019       GPA: 3.75 | ~ |
|----------------------------------------------------------------------------------------------------|---|
| General Education Core Curriculum UTRGV 2018-2019 COMPLETE                                                                                         | ~ |
| Major in History (BA)       IN-PROGRESS         Credits required: 45       Credits applied: 45         GPA: 3.82                                   | ~ |
| Conc in History Teacher Cert (7 - 12) IN-PROGRESS<br>Credits required: 30 Credits applied: 30 Catalog year: 2018-2019 GPA: 3.83                    | ~ |
| Minor in Mexican American Studies COMPLETE<br>Credits required: 18 Credits applied: 18 Catalog year: 2018-2019 GPA: 4.00                           | ~ |
| Teacher Certification INCOMPLETE<br>Credits required: 27 Credits applied: 9 Catalog year: 2018-2019 GPA: 4.00                                      | ~ |

## **Elective Classes Allowed and Elective Classes Not Allowed**

DegreeWorks also displays any additional courses that the student has taken, and they are usually divided between Elective Classes Allowed and Elective Classes No Allowed.

Elective Classes Not Allowed are any courses that exceeds the number of credits for Elective Classes Allowed or do not apply to any requirement in the academic audit.

Students should pay attention to this area, since 'In-Progress' courses that appear in this section can affect financial aid eligibility.

In the Responsive Dashboard the Elective Classes Not Allowed block was renamed to Courses Not Fulfilling Degree Requirements.

#### Classic

| Elective  | slasses allowed ; Credits allowed                                 | Credits Applie | <b>d:</b> 26 | Classes Applied: 9 |
|-----------|-------------------------------------------------------------------|----------------|--------------|--------------------|
| ACCT 2301 | Intro to Financial Acc                                            | А              | 3            | Fall 2018          |
| BIOL 1406 | Gen Bio I                                                         | В              | 4            | Fall 2016          |
| CHEM 1112 | General Chemistry II Lab                                          | В              | 1            | Spring 2017        |
| CHEM 1311 | General Chemistry I                                               | В              | 3            | Fall 2016          |
| ENGL 2321 | Intro to to British Literatu R                                    | А              | 3            | Fall 2015          |
| Satisfied | by: ENGL2321 - Intro to to British Literatu - South Texas College |                |              |                    |

| Elective of | lasses <i>not</i> allowed      | Credits Applied | : 73 | Classes Applied: 25 |
|-------------|--------------------------------|-----------------|------|---------------------|
| ACCT 2302   | Intro to Manag Acc             | В               | 3    | Spring 2019         |
| ACCT 3321   | Intermediate Accounting I      | А               | 3    | Fall 2019           |
| ACCT 3322   | Intermediate Accounting II     | В               | 3    | Spring 2020         |
| ACCT 3323   | Income Taxation                | В               | 3    | Spring 2020         |
| ACCT 3324   | Cost Acc & Mgt                 | A               | 3    | Spring 2020         |
| ACCT 3325   | Gov and Not-for-Profit Acc     | GP              | 3    | Spring 2021         |
| ACCT 3326   | Accounting Information Systems | С               | 3    | Spring 2020         |
| ACCT 3327   | Fraud Exam and Foren Acc       | GP              | 3    | Spring 2021         |

#### Responsive

|           | Classes applied: 8                                          |                   |         |             |          |
|-----------|-------------------------------------------------------------|-------------------|---------|-------------|----------|
| Course    | Title                                                       | Grade             | Credits | Term        | Repeated |
| ACCT 2301 | Intro to Financial Acc                                      | А                 | 3       | Fall 2018   |          |
| ACCT 2302 | Intro to Manag Acc                                          | В                 | 3       | Spring 2019 |          |
| BIOL 1406 | Gen Bio I                                                   | В                 | 4       | Fall 2016   |          |
| CHEM 1311 | General Chemistry I                                         | В                 | 3       | Fall 2016   |          |
| ENGL 2321 | Intro to to British Literatu   R                            | А                 | 3       | Fall 2015   |          |
|           | Satisfied by: ENGL2321 - Intro to to British Literatu - Sol | uth Texas College |         |             |          |
| HRPT 2303 | Medical Terminology                                         | А                 | 3       | Spring 2018 |          |
| INFS 2300 | Data Modeling Management Tools                              | А                 | 3       | Spring 2019 |          |
| MGMT 1301 | Intro to Business                                           | A                 | 3       | Fall 2018   |          |

|           | 6 Classes applied: 26          |       |         |             |          |
|-----------|--------------------------------|-------|---------|-------------|----------|
| Course    | Title                          | Grade | Credits | Term        | Repeated |
| ACCT 3321 | Intermediate Accounting I      | А     | 3       | Fall 2019   |          |
| ACCT 3322 | Intermediate Accounting II     | В     | 3       | Spring 2020 |          |
| ACCT 3323 | Income Taxation                | В     | 3       | Spring 2020 |          |
| ACCT 3324 | Cost Acc & Mgt                 | А     | 3       | Spring 2020 |          |
| ACCT 3325 | Gov and Not-for-Profit Acc     | GP    | (3)     | Spring 2021 |          |
| ACCT 3326 | Accounting Information Systems | С     | 3       | Spring 2020 |          |
| ACCT 3327 | Fraud Exam and Foren Acc       | GP    | (3)     | Spring 2021 |          |

## Legend

This new dashboard also comes with an updated Legend of icons that look slightly different from the classic dashboard.

The icons in the classic dashboard are squares while in the responsive dashboard are circles. The colors for each icon are also very similar in both versions. Requirements completed will show in green, requirements not complete will show in red, and requirements with classes in-progress will show in blue.

#### Classic

| Legend                                                                                         |                                         |                           |
|------------------------------------------------------------------------------------------------|-----------------------------------------|---------------------------|
| Complete                                                                                       | Complete except for classes in-progress | (T) Transfer from UTB-TSC |
| Not Complete                                                                                   | Nearly complete - see advisor           | @ Any course number       |
| * Course with Prerequisites (Click on course number for course description with prerequisites) | GP Grade Pending                        |                           |

The new responsive dashboard now includes a notation of (R) next to a course if the course has been repeated. It also includes a clipboard icon next to a course if the course has a prerequisite.

The legend can be found at the bottom of the audit page.

#### Responsive

| Legend    |                                     |    |                               |
|-----------|-------------------------------------|----|-------------------------------|
| $\oslash$ | Complete                            | 0  | Not complete                  |
|           | Complete (with classes in-progress) | () | Nearly complete - see advisor |
| ٢         | Prerequisite                        | @  | Any course number             |
| (R)       | Repeated class                      |    |                               |

## **Process New Audit**

The Process New Audit feature located before the header in the classic dashboard is still available.

#### Classic

| sh      |
|---------|
| 4:52 pm |
|         |

In Responsive Dashboard, the Process New Audit feature is located right below the student header. Users have the option to process new audits with preregistered or in-progress classes or without them.

#### Responsive

| Format<br>Student View | Degree progress                       | ✓ In-progress classes ✓ Preregistered classes Process |
|------------------------|---------------------------------------|-------------------------------------------------------|
|                        | 98% 100% 3.75<br>Requirements Credits |                                                       |

## Save Audit

Same as in the classic dashboard, users can also save an audit.

#### Classic

|      | UI         | 'RGV.        |      |        |                |           |            |                  |
|------|------------|--------------|------|--------|----------------|-----------|------------|------------------|
|      | Return t   | o Assist     |      | Help   |                |           |            |                  |
| Find | Student ID | If f Name    | ► FI | Degree | Major          | Level     | Last Audit | Last Refresh     |
| E.   | 1234567    | John Doe     | ~    | BA 🗸   | History (RHIS) | UG        | Today      | Today at 4:52 pm |
|      | ksheets    | Student View | ~    | View   | Save as PDF Pn | ocess Nev |            | progress classes |

In Responsive Dashboard, the save audit option is shown with a printer icon located at the top right-side corner of the page.

#### Responsive

| Norksheets                       |                                                                                                    | ₽ 2 |
|----------------------------------|----------------------------------------------------------------------------------------------------|-----|
| ata refreshed 3/8/2021 8:09 PM 🕄 | 3                                                                                                    |     |
| Student ID<br>1234567            | X John Doe Bachelor of Arts (BA)                                                                           |     |
| Advanced search                  |                                                                                                    |     |
| 0                                | Classification Senior Major History (RHIS) Minor Mexican American Studies (RMXS) College Liberal Arts (LA) |     |
| Institutional GPA 3.75           | Academic Standing Good Standing Holds D6 - 6 Drops out of 6 Remain TSI Status Met                          |     |

Once you click on the icon, the print window will popup. Select the destination (for example, paper printing or save as PDF in your computer).

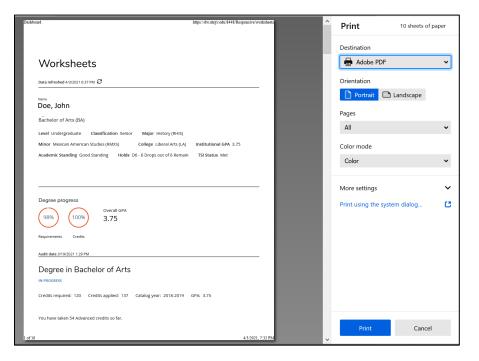

## What-If and Look Ahead

Same as in the classic dashboard, the What-if tool allows students, faculty, and staff to apply the students' courses to different majors and minors whether the courses have been completed or in-progress.

The user must select the catalog year, degree type, major. Some majors also require a concentration and/or a minor.

Be sure to select the approved combinations of major, concentration, minor, and degree type based on the catalog year chosen.

#### Classic

| <mark>⊚</mark> UT     | RGV                                                                     |                                       |
|-----------------------|-------------------------------------------------------------------------|---------------------------------------|
| 1234567               | Assist Help<br>I4 4 Name → H<br>John Doe ✓ BA ✓ History (RHIS) UG Today | iit Last Refresh<br>Today at 4:52 pm  |
| Worksheets            |                                                                         | vde in- progress classes              |
| What If<br>Look Ahead | University                                                              | of Texas Rio Grande Valley            |
| Look Alleud           | Student View                                                            |                                       |
|                       | v andoc preregi                                                         |                                       |
| /hat-If               |                                                                         |                                       |
| Level                 | Undergraduate ~                                                         |                                       |
| Degree                | Bachelor of Arts (BA) ~                                                 |                                       |
| Catalog Year          | Pick a Catalog Year ×                                                   |                                       |
| hoose Your Dif        | ferent Areas of Study                                                   |                                       |
| Select an item to     | add it to your Chosen Area of Study                                     | Chosen Areas of study                 |
| Major                 | Pick a Major v                                                          | · · · · · · · · · · · · · · · · · · · |
| Minor                 | Pick a Minor v                                                          |                                       |
| Concentration         | Pick a Concentration ~                                                  |                                       |
|                       |                                                                         |                                       |
|                       |                                                                         |                                       |
|                       |                                                                         | Remove                                |
| hoose Your Fut        | ture Classes                                                            |                                       |
| Enter a course ar     | nd click Add Course                                                     | Courses you are considering           |
| Subject               |                                                                         | ^                                     |
| Number                |                                                                         |                                       |
|                       | Add Course                                                              | ~                                     |
|                       |                                                                         | Remove Course                         |

In the new dashboard, the Look Ahead audit has been combined with the What-If audit to improve efficiency in the user interface.

#### Responsive

| 1234567                 | ×                                                                                                    | ohn Doe                                   |                          | Bachelor of Arts (B      |        |
|-------------------------|----------------------------------------------------------------------------------------------------|-------------------------------------------|--------------------------|--------------------------|--------|
| vanced search           |                                                                                                    |                                           |                          |                          |        |
| 0                       | sification Senior Major Histor                                                                                 |                                           | n American Studies (RMXS | _                        | 5 (LA) |
| titutional GPA 3.75 Aca | demic Standing Good Standing                                                                                   | Holds D6 - 6 Drops out o                  | f 6 Remain TSI Status    | s Met                    |        |
|                         |                                                                                                    |                                           |                          |                          |        |
| demic What-If           |                                                                                                    |                                           |                          |                          |        |
|                         |                                                                                                    |                                           |                          |                          |        |
| What-                   | lf Analysis                                                                                                    |                                           |                          |                          | ^      |
| 🗌 Use cu                | ırrent curriculum 🗹 In-progress classes                                                                        | <ul> <li>Preregistered classes</li> </ul> |                          |                          |        |
| Program                 |                                                                                                    |                                           |                          |                          |        |
| Catalog yea<br>2018-20  |                                                                                                    | Degree *<br>Bachelor of Arts (BA)         | ~                        | Level *<br>Undergraduate | ~      |
|                         |                                                                                                    |                                           |                          |                          |        |
| Areas of                | study                                                                                                    |                                           |                          |                          |        |
| Major *                 | ~                                                                                                    | Minor                                     | ~                        | College                  | ~      |
|                         |                                                                                                    |                                           |                          |                          |        |
| Concent                 | ration 🗸                                                                                                    |                                           |                          |                          |        |
|                         |                                                                                                    |                                           |                          |                          |        |
|                         | and a second second second second second second second second second second second second second second second |                                           |                          |                          | ~      |
| Additi                  | ional areas of study                                                                                           |                                           |                          |                          |        |
| Additi<br>Future cl     |                                                                                                    |                                           |                          |                          |        |
| _                       |                                                                                                    | Number                                    |                          | Add                      |        |

## **Useful Links**

The Responsive Dashboard includes quick access to useful links. These are located at the top of the page and they can also be accessed through the navigation bar located on the right top corner of the page.

| <b>UTRGV</b> | WORKSHEETS | IMPORTANT RESOURCES                                                            | Test Stud | lent 🔳 |
|--------------|------------|--------------------------------------------------------------------------------|-----------|--------|
| Worksheet    |            | UCENTRAL DEGREE WORKS<br>(STUDENT)<br>UCENTRAL DEGREE WORKS<br>(FACULTY/STAFF) | 8 2       | :      |
|              |            | UCENTRAL<br>MYUTRGV<br>REGISTRAR<br>ACADEMIC ADVISING CENTER                   |           |        |

# DegreeWorks Responsive Dashboard Sample

| JTRGV                                                                                                    | WORKSHEETS IMPORTANT RESOU                                                                                                    | RCES                                                                                                    |                                                                                                    |                                                                                                    |                                                                                                    | Test Studen       |
|----------------------------------------------------------------------------------------------------|----------------------------------------------------------------------------------------------------|----------------------------------------------------------------------------------------------------|----------------------------------------------------------------------------------------------------|----------------------------------------------------------------------------------------------------|----------------------------------------------------------------------------------------------------|-------------------|
| orkshee                                                                                                    |                                                                                                    |                                                                                                    |                                                                                                    |                                                                                                    |                                                                                                    | 8 <b>2</b>        |
|                                                                                                    |                                                                                                    |                                                                                                    |                                                                                                    |                                                                                                    |                                                                                                    |                   |
| efreshed 4/15/2021 2:2                                                                                                    | opm 8                                                                                                    |                                                                                                    |                                                                                                    |                                                                                                    |                                                                                                    |                   |
| Student ID<br>01234567                                                                                                    | ×                                                                                                    | Name<br>Student, Test                                                                                                    |                                                                                                    |                                                                                                    | Degree<br>Bachelor of Interdisciplinary (BIS)                                                                                                    |                   |
| Advanced search                                                                                                    |                                                                                                    |                                                                                                    |                                                                                                    |                                                                                                    |                                                                                                    |                   |
| .evel Undergraduat                                                                                                    | e Classification Freshman Ma                                                                                                    | i <b>jor</b> Interdisciplinary St                                                                                             | udies (RIND) Program                                                                                                    | Interdisciplinar                                                                                                    | y Studies <b>College</b> Education & P-16 (EP                                                                                                    | )                 |
| ademic Wha                                                                                                    | t-If                                                                                                    |                                                                                                    |                                                                                                    |                                                                                                    |                                                                                                    |                   |
| <sup>Format</sup><br>Student View                                                                                                    | Degree     16%     Requirement                                                                                                    | progress<br>10%<br>credits                                                                                                    | Institutional GPA                                                                                                    | 🗹 In-pro                                                                                                    | ogress classes 🗹 Preregistered classe                                                                                                    | s Process         |
| date 4/15/2021 2:21 PN                                                                                                    |                                                                                                    |                                                                                                    |                                                                                                    |                                                                                                    |                                                                                                    |                   |
|                                                                                                    | nterdisciplinary Studie                                                                                                    | 2S INCOMPLETE                                                                                                    |                                                                                                    |                                                                                                    |                                                                                                    |                   |
|                                                                                                    | nterdisciplinary Studie                                                                                                    |                                                                                                    | : 0.00                                                                                                    |                                                                                                    |                                                                                                    | Collapse all      |
| Degree in I<br>Credits required: 1<br>Unmet conditions                                                                                                    | nterdisciplinary Studie                                                                                                    | ear: 2020-2021 GPA                                                                                                    | : 0.00<br>uired. You currently have                                                                                                    | 13, you still need                                                                                                    | 113 more credits.                                                                                                    | Collapse all      |
| Degree in I<br>Credits required: 1<br>Unmet conditions<br>You have taken and                                                                                                    | nterdisciplinary Studie<br>26 Credits applied: 13 Catalog y<br>for this set of requirements:<br>/or in-progress of taking 0 Advanced C                                                                                                    | ear: 2020-2021 GPA                                                                                                    | uired. You currently have                                                                                                    | credit. You have                                                                                                    | taken and/or in-progress of taking 13 cred                                                                                                    | ^                 |
| Degree in I<br>Credits required: 1<br>Unmet conditions<br>You have taken and<br>Minimum 30                                                                                                    | nterdisciplinary Studie<br>26 Credits applied: 13 Catalog y<br>for this set of requirements:<br>/or in-progress of taking 0 Advanced C                                                                                                    | ear: 2020-2021 GPA<br>126 credits are req<br>redit hours so far.<br>ill needed:                                               | uired. You currently have<br>Insufficient institutional<br>UTRGV so far. Please co                                                                                                    | credit. You have<br>ontact Academic /<br>in-progress of ta                                                                                                    | taken and/or in-progress of taking 13 cred                                                                                                    | its at            |
| Degree in I<br>Credits required: 1<br>Unmet conditions<br>You have taken and<br>Minimum 30<br>Minimum 42<br>the degree                                                                                                    | nterdisciplinary Studie<br>26 Credits applied: 13 Catalog y<br>for this set of requirements:<br>/or in-progress of taking 0 Advanced C<br>credits must be taken at UTRGV St<br>Advanced credit hours required for St                                                                                                    | ear: 2020-2021 GPA<br>126 credits are req<br>redit hours so far.<br>ill needed:                                               | uired. You currently have<br>Insufficient institutional<br>UTRGV so far. Please co<br>You have taken and/or<br>more advanced credit h                                                                                                    | l credit. You have<br>intact Academic /<br>in-progress of ta<br>iours.<br>graded, your GP.                                                                            | taken and/or in-progress of taking 13 cred<br>Advising for assistance.<br>King 0 advanced credit hours, you still need<br>A will be calculated. If this GPA falls below 2                                | n<br>its at<br>42 |
| Degree in I<br>Credits required: 1<br>Unmet conditions<br>You have taken and<br>Minimum 30<br>Minimum 42<br>the degree<br>A minimum G                                                                                                    | nterdisciplinary Studie<br>26 Credits applied: 13 Catalog y<br>30 this set of requirements:<br>70 rin-progress of taking 0 Advanced C<br>credits must be taken at UTRGV st<br>Advanced credit hours required for st<br>24 of 2.0 is required St<br>General Education Core St                                                                                                    | ear: 2020-2021 GPA<br>126 credits are req<br>iredit hours so far.<br>ill needed:<br>ill needed:                               | uired. You currently have<br>Insufficient institutional<br>UTRGV so far. Please co<br>You have taken and/or<br>more advanced credit h<br>When your first term is                                                                               | l credit. You have<br>intact Academic /<br>in-progress of ta<br>iours.<br>graded, your GP<br>ke plans for raisi                                                       | taken and/or in-progress of taking 13 cred<br>Advising for assistance.<br>king 0 advanced credit hours, you still need<br>A will be calculated. If this GPA falls below 2<br>ng your GPA.                | n<br>its at<br>42 |
| Degree in I<br>Credits required: 1<br>Unmet conditions<br>You have taken and<br>Minimum 30<br>Minimum 42<br>the degree<br>A minimum Gi<br>Major Specific                                                                                                    | nterdisciplinary Studie<br>26 Credits applied: 13 Catalog y<br>For this set of requirements:<br>70 r in-progress of taking 0 Advanced C<br>credits must be taken at UTRGV St<br>Advanced credit hours required for St<br>PA of 2.0 is required St<br>General Education Core St                                                                                                    | ear: 2020-2021 GPA<br>126 credits are req<br>redit hours so far.<br>ill needed:<br>ill needed:<br>ill needed:                 | uired. You currently have<br>Insufficient institutional<br>UTRGV so far. Please co<br>You have taken and/or<br>more advanced credit h<br>When your first term is<br>to see an advisor to ma<br>See Major Specific Gen                          | i credit. You have<br>intact Academic /<br>in-progress of ta<br>iours.<br>graded, your GP.<br>ke plans for raisi<br>eral Education C                                  | taken and/or in-progress of taking 13 cred<br>Advising for assistance.<br>king 0 advanced credit hours, you still need<br>A will be calculated. If this GPA falls below 2<br>ng your GPA.                | r<br>its at<br>42 |
| Degree in I<br>Credits required: 1<br>Unmet conditions<br>You have taken and<br>Minimum 30<br>Minimum 42<br>the degree<br>A minimum Gi<br>Major Specific<br>Requirements                                                                                               | nterdisciplinary Studie<br>26 Credits applied: 13 Catalog y<br>for this set of requirements:<br>/or in-progress of taking 0 Advanced C<br>credits must be taken at UTRGV st<br>Advanced credit hours required for st<br>PA of 2.0 is required St<br>General Education Core St<br>tion Requirements St                                                                                                    | ear: 2020-2021 GPA<br>126 credits are req<br>iredit hours so far.<br>ill needed:<br>ill needed:<br>ill needed:                | uired. You currently have<br>Insufficient institutional<br>UTRGV so far. Please co<br>You have taken and/or<br>more advanced credit h<br>When your first term is<br>to see an advisor to ma<br>See Major Specific Gen                          | i credit. You have<br>intact Academic /<br>in-progress of ta<br>iours.<br>graded, your GP,<br>ke plans for raisi<br><b>eral Education C</b><br><b>Core Curriculun</b> | taken and/or in-progress of taking 13 cred<br>Advising for assistance.<br>king 0 advanced credit hours, you still need<br>A will be calculated. If this GPA falls below 2<br>ng your GPA.<br>ore section | r<br>its at<br>42 |
| Degree in I<br>Credits required: 1<br>Unmet conditions<br>You have taken and<br>Minimum 30<br>Minimum 42<br>the degree<br>A minimum Gi<br>Major Specific<br>Requirements<br>General Educa                                                                              | Interdisciplinary Studie<br>26 Credits applied: 13 Catalog y<br>For this set of requirements:<br>/or in-progress of taking 0 Advanced C<br>credits must be taken at UTRGV st<br>Advanced credit hours required for st<br>PA of 2.0 is required St<br>General Education Core St<br>tion Requirements St<br>ments St                                                                                                    | ear: 2020-2021 GPA<br>126 credits are req<br>iredit hours so far.<br>ill needed:<br>ill needed:<br>ill needed:<br>ill needed: | uired. You currently have<br>Insufficient institutional<br>UTRGV so far. Please co<br>You have taken and/or<br>more advanced credit h<br>When your first term is<br>to see an advisor to ma<br>See Major Specific Gen<br>See General Education | i credit. You have<br>intact Academic /<br>in-progress of ta<br>iours.<br>graded, your GP,<br>ke plans for raisi<br><b>eral Education C</b><br><b>Core Curriculun</b> | taken and/or in-progress of taking 13 cred<br>Advising for assistance.<br>king 0 advanced credit hours, you still need<br>A will be calculated. If this GPA falls below 2<br>ng your GPA.<br>ore section | r<br>its at<br>42 |
| Degree in I<br>Credits required: 1<br>Unmet conditions<br>You have taken and<br>Minimum 30<br>Minimum 42<br>the degree<br>A minimum Gi<br>A minimum Gi<br>Major Specific<br>Requirements<br>General Educa<br>Major Require<br>Blocks included in<br>Major Specific Gen | nterdisciplinary Studie<br>26 Credits applied: 13 Catalog y<br>For this set of requirements:<br>1/or in-progress of taking 0 Advanced C<br>credits must be taken at UTRGV St<br>Advanced credit hours required for St<br>PA of 2.0 is required St<br>General Education Core St<br>tion Requirements St<br>ments St<br>this block<br>eral Education Core                                                                                                    | ear: 2020-2021 GPA<br>126 credits are req<br>iredit hours so far.<br>ill needed:<br>ill needed:<br>ill needed:<br>ill needed: | uired. You currently have<br>Insufficient institutional<br>UTRGV so far. Please co<br>You have taken and/or<br>more advanced credit h<br>When your first term is<br>to see an advisor to ma<br>See Major Specific Gen<br>See General Education | i credit. You have<br>intact Academic /<br>in-progress of ta<br>iours.<br>graded, your GP,<br>ke plans for raisi<br><b>eral Education C</b><br><b>Core Curriculun</b> | taken and/or in-progress of taking 13 cred<br>Advising for assistance.<br>king 0 advanced credit hours, you still need<br>A will be calculated. If this GPA falls below 2<br>ng your GPA.<br>ore section | r<br>its at<br>42 |
| Degree in I<br>Credits required: 1<br>Unmet conditions<br>You have taken and<br>Minimum 30<br>Minimum 42<br>the degree<br>A minimum Gi<br>A minimum Gi<br>Major Specific<br>Requirements<br>General Educa<br>Major Require<br>Blocks included in<br>Major Specific Gen | nterdisciplinary Studie         26       Credits applied: 13       Catalog y         27       This set of requirements:       Yor in-progress of taking 0 Advanced C         26       Credits must be taken at UTRGV       St         27       Advanced credit hours required for st       St         28       Of 2.0 is required       St         29       General Education Core       St         31       St       St         32       St       St         33       St       St         34       St       St         35       St       St         36       St       St         37       St       St         38       St       St         39       St       St         31       St       St         32       St       St         33       St       St         34       St       St         35       St       St         36       St       St         37       St       St         38       St       St         39       St       St         39       St <td>ear: 2020-2021 GPA<br/>126 credits are req<br/>iredit hours so far.<br/>ill needed:<br/>ill needed:<br/>ill needed:<br/>ill needed:</td> <td>uired. You currently have<br/>Insufficient institutional<br/>UTRGV so far. Please co<br/>You have taken and/or<br/>more advanced credit h<br/>When your first term is<br/>to see an advisor to ma<br/>See Major Specific Gen<br/>See General Education</td> <td>i credit. You have<br/>intact Academic /<br/>in-progress of ta<br/>iours.<br/>graded, your GP,<br/>ke plans for raisi<br/><b>eral Education C</b><br/><b>Core Curriculun</b></td> <td>taken and/or in-progress of taking 13 cred<br/>Advising for assistance.<br/>king 0 advanced credit hours, you still need<br/>A will be calculated. If this GPA falls below 2<br/>ng your GPA.<br/>ore section</td> <td>r<br/>its at<br/>42</td> | ear: 2020-2021 GPA<br>126 credits are req<br>iredit hours so far.<br>ill needed:<br>ill needed:<br>ill needed:<br>ill needed: | uired. You currently have<br>Insufficient institutional<br>UTRGV so far. Please co<br>You have taken and/or<br>more advanced credit h<br>When your first term is<br>to see an advisor to ma<br>See Major Specific Gen<br>See General Education | i credit. You have<br>intact Academic /<br>in-progress of ta<br>iours.<br>graded, your GP,<br>ke plans for raisi<br><b>eral Education C</b><br><b>Core Curriculun</b> | taken and/or in-progress of taking 13 cred<br>Advising for assistance.<br>king 0 advanced credit hours, you still need<br>A will be calculated. If this GPA falls below 2<br>ng your GPA.<br>ore section | r<br>its at<br>42 |

## Major Specific General Education Core

Catalog year: 2020-2021 GPA: 0.00

|   |                                                                      | Course        | Title                                                       | Grade | Credits         | Term                 | Repeated   |
|---|----------------------------------------------------------------------|---------------|-------------------------------------------------------------|-------|-----------------|----------------------|------------|
| - | MAJOR SPECIFIC GENERAL EDUCATION CORE                                |               |                                                             |       |                 |                      |            |
| 0 | 020 - College Algebra or Higher Level<br>Mathematics - 'C' or Better | Still needed: | <b>1</b> Class in MATH 1314 or 1<br>2412 🖄 or 2413 🖄 or 248 |       | 1342 or 1343 or | 1382 or 1387 or 1388 | or 1414 or |
|   | 050 - Art Appreciation                                               | ARTS 1301     | Art Appreciation                                            | GP    | (3)             | Summer I 2021        |            |

#### General Education Core Curriculum UTRGV 2020-2021 INCOMPLETE Credits required: 42 Credits applied: 6 Catalog year: 2020-2021 GPA: 0.00 Unmet conditions for this set of requirements: 42 credit hours are required. You currently have 6, you still need 36 more credit hours. Be aware there may be changes in the near future, please hold off processing any substitutions or waivers for the General Education Core. Course Title Grade Credits Term Repeated O 010 - COMMUNICATION (minimum grade of C) ENGL 1301 Rhetoric & Composition I Summer I 2021 Rhetoric and Composition I GP (3) Still needed: Ο Rhetoric and Composition II or Writing 1 Class in ENGL 1302 🖸 or 1305 Cultural Studies Still needed: 1 Class in MATH 1314 or 1414 or 1324 or 1332 or 1342 or 1343 or 2412 🖄 or 2413 🖄 O 020 - MATHEMATICS (minimum grade of C) 6 Credits in ASTR 1401 or 1402 🖄 or BIOL 1406 or 1407 🖄 or 2401 or 2402 or CHEM 1309 or 1311 or Still needed: O 030 - LIFE AND PHYSICAL SCIENCES 1312 or ENVR 1401 or 1402 🕑 or GEOL 1403 or 1404 or PHYS 1401 or 1402 or 2425 or 2426 or PSCI 1421 or 1422 🕏 1 Class in ANTH 1354 or ENGL 2313 or 2321 or 2326 or 2331 or 2341 or 2351 or FREN 2382 or Still needed: O 040 - LANGUAGE, PHILOSOPHY, & CULTURE HIST 2321 or 2322 or MASC 2301 or MUSI 1309 or PHIL 1300 or 1301 or 1305 or 1306 or 1310 or 1312 or 1366 or 2306 or 2322 or 2326 or 2351 or SPAN 2320 or 2330 ARTS 1301 Summer I 2021 Art Appreciation GP (3) 050 - CREATIVE ARTS O 060 - AMERICAN HISTORY Still needed: Choose from 1 of the following: 0 HISTORY I 1 Class in HIST 1301 0 U.S. History I 1 Class in HIST 2327 or MASC 2327 Ο Mexican American History I Still needed: Choose from 1 of the following: HISTORY II Ο 1 Class in HIST 1302 Ο U.S. History II 1 Class in HIST 2328 or MASC 2328 Ο Mexican American History II

| 0 0 | 070 - GOVERNMENT                                 | Still needed: |                                                                                                    |
|-----|--------------------------------------------------|---------------|----------------------------------------------------------------------------------------------------|
| 0   | U.S. FEDERAL AND TEXAS GOVERNMENT                |               | You must complete all of the following:                                                                                                    |
| 0   | U.S. Federal Gov't & Politics                    |               | 1 Class in POLS 2305                                                                                                    |
| С   | Texas Gov't & Politics                           |               | 1 Class in POLS 2306                                                                                                    |
| 0 0 | 080 - SOCIAL & BEHAVIORAL SCIENCES               | Still needed: | 1 Class in ANTH 1324 or 2302 or 2351 or ECON 1301 or 2301 or ENGL 2315 or PHIL 1362 or<br>PSYC 2301 or SOCI 1301                                                                                                    |
| 0 0 | 90 - INTEGRATIVE/EXPERIENTIAL LEARNING           | Still needed: | Choose from 2 of the following:                                                                                                    |
| 0   | Applied Communication & Literacies               |               | 1 Class in COMM 1311 or 1315                                                                                                    |
| 0   | Language, Philosophy & Culture                   |               | 1 Class in ANTH 1354 or ENGL 2313 or 2321 or 2326 or 2331 or 2341 or 2351 or FREN 2382 or<br>HIST 2321 or 2322 or MASC 2301 or MUSI 1309 or PHIL 1300 or 1301 or 1305 or 1306 or 1310 or<br>1312 or 1366 or 2306 or 2322 or 2326 or 2351 or SPAN 2320 or 2330 |
| 0   | Science Labs/Other                               |               | 3 Classes in ASTR 1401 or 1402 ☑ or BIOL 1406 or 1407 ☑ or 2401 or 2402 or CHEM 1109 or<br>1111 or 1112 or ENVR 1401 or 1402 ☑ or GEOL 1403 or 1404 or PHYS 1401 or 1402 or 2425 or 2426<br>or PSCI 1421 or 1422 ☑                                            |
| С   | Interdisciplinary or Leadership or<br>Humanities |               | <b>3</b> Credits in ANTH 2311 or ENST 1301 or HONR 2388 or INDS 2390 or 2190 or QUMT 2398 or MGMT 1101 or WRLS 1100                                                                                                    |
| 0   | Technologies                                     |               | 1 Class in CSCI 1380                                                                                                    |
| 0   | Language Diversity & Writing                     |               | 1 Class in WRLS 2301 or SPAN 2321                                                                                                    |

## Major in Interdisciplinary Studies INCOMPLETE

Credits required: 60 Credits applied: 4 GPA: 0.00

^

### Unmet conditions for this set of requirements: 60 credits are required. You currently have 4, you still need 56 more credits. Additional Sciences for Academic Content must be coursework not completed in the General Education Core Sciences. Blanket Substitution to Replace BIOL 1406 with BIOL 1309 approved. Blanket Substitution to Replace HIST 3333 with HIST 3301 or HIST 4390 approved by the Dean of the College of Education.

|     |                                                       | Course                  | Title                                                         | Grade                  | Credits           | Term                     | Repeate  |
|-----|-------------------------------------------------------|-------------------------|---------------------------------------------------------------|------------------------|-------------------|--------------------------|----------|
| 0   | A minimum 2.0 GPA is required in the major            | Still needed:           | Your GPA is 0.00; a GPA of 2.                                 | 0 is required in the m | ajor              |                          |          |
| 0   | A minimum 15 advanced credits required                | Still needed:           | A minimum of 15 credits in a 15 more credits.                 | dvanced coursework     | are required. Yo  | ou have taken 0 but nee  | d        |
| 0 / | ACADEMIC CONTENT - 30 CREDITS                         |                         |                                                               |                        |                   |                          |          |
| 0   | Teaching Music/Music Appreciation                     | Still needed:           | 1 Class in MUSI 1306 or 1313                                  | 3                      |                   |                          |          |
| 0   | Additional Science: BIOLOGY                           | Still needed:           | 1 Class in <b>BIOL</b> 1406 or 1407                           | 🖻 or 3301 or 4315      |                   |                          |          |
|     | Additional Science: RESTRICTED                        | ASTR 1401               | Intro to Astronomy I                                          | GP                     | (4)               | Fall 2020                |          |
| 0   | Texas History                                         | Still needed:           | 1 Class in HIST 3333                                          |                        |                   |                          |          |
| 0   | Teaching Health & Wellness Elem Classroom             | Still needed:           | 1 Class in KINE 3355                                          |                        |                   |                          |          |
| 0   | Fundamentals of Mathematics I                         | Still needed:           | 1 Class in MATH 1350                                          |                        |                   |                          |          |
| 0   | Fundamentals of Mathematics II                        | Still needed:           | 1 Class in MATH 1351                                          |                        |                   |                          |          |
| 0   | Early Literacy Development                            | Still needed:           | 1 Class in READ 3320                                          |                        |                   |                          |          |
| 0   | Reading Comprehension and Assessment                  | Still needed:           | 1 Class in READ 3324                                          |                        |                   |                          |          |
| 0   | Literature/Disciplinary Learn in Elementary<br>School | Still needed:           | 1 Class in READ 3350                                          |                        |                   |                          |          |
| 0 0 | CONCENTRATION REQUIRED FOR THIS MAJOR                 | Still needed:           | Students should select one o<br>Language, or Special Educatio |                        | ntrations: Biling | ual Education, English a | a Second |
|     |                                                       | Declare your required c | concentration through the Chan                                | ge of Major Portal or  | nline. 'Click Her | e'                       |          |

| Technical Co           | ourses Not Coun               | ited Toward (        | JTRGV Degree               | COMPLETE      |          |   |
|------------------------|-------------------------------|----------------------|----------------------------|---------------|----------|---|
| Credits applied: 0     | Catalog year: 2020-2021       | GPA: 0.00            |                            |               |          | ^ |
| Technical or vocationa | al classes you transferred in | to UTRGV do not coun | t toward your UTRGV degree | requirements. |          |   |
| ⊘ TECHNICAL COU        | RSES                          |                      |                            |               |          |   |
| ⊘ ADDITIONAL TEC       | CHNICAL COURSES               |                      |                            |               |          |   |
|                        |                               |                      |                            |               |          |   |
|                        |                               |                      |                            |               |          |   |
| Elective clas          | ses allowed                   |                      |                            |               |          | ~ |
| Credits applied: 3     | Classes applied: 1            |                      |                            |               |          |   |
| Course                 | Title                         | Grade                | Credits                    | Term          | Repeated |   |

(3)

|           | fulfilling Degree Requirements |       |         |             | ^        |
|-----------|--------------------------------|-------|---------|-------------|----------|
| Course    | Title                          | Grade | Credits | Term        | Repeated |
| ACCT 3321 | Intermediate Accounting I      | А     | 3       | Fall 2019   |          |
| ACCT 3322 | Intermediate Accounting II     | В     | 3       | Spring 2020 |          |
| ACCT 3323 | Income Taxation                | В     | 3       | Spring 2020 |          |

Spring 2021

| ourse     | Title                    | Grade | Credits | Term          | Repeated |
|-----------|--------------------------|-------|---------|---------------|----------|
| STR 1401  | Intro to Astronomy I     | GP    | (4)     | Fall 2020     |          |
| SLI 1310  | ASLII                    | GP    | (3)     | Spring 2021   |          |
| ARTS 1301 | Art Appreciation         | GP    | (3)     | Summer I 2021 |          |
| NGL 1301  | Rhetoric & Composition I | GP    | (3)     | Summer I 2021 |          |
|           |                          |       |         |               |          |

#### Disclaimer

ASLI 1310

ASLI I

GP

You are encouraged to use this degree audit report as a guide when planning your progress toward completion of the above requirements. Contact your academic advisor for assistance in interpreting this report or regarding your official degree/certificate completion status. This audit is not your academic transcript and it is not official notification of completion of degree or certificate requirements. Please contact the Registrar's Office to obtain a copy of your official academic transcript.

# Contact Us

For additional questions about DegreeWorks Responsive Dashboard, please contact us via email at <u>certification@utrgv.edu</u>.

April 26, 2021